## **Pipeline Targets import template Rules and Sample**

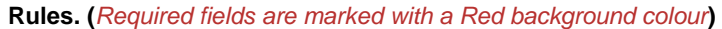

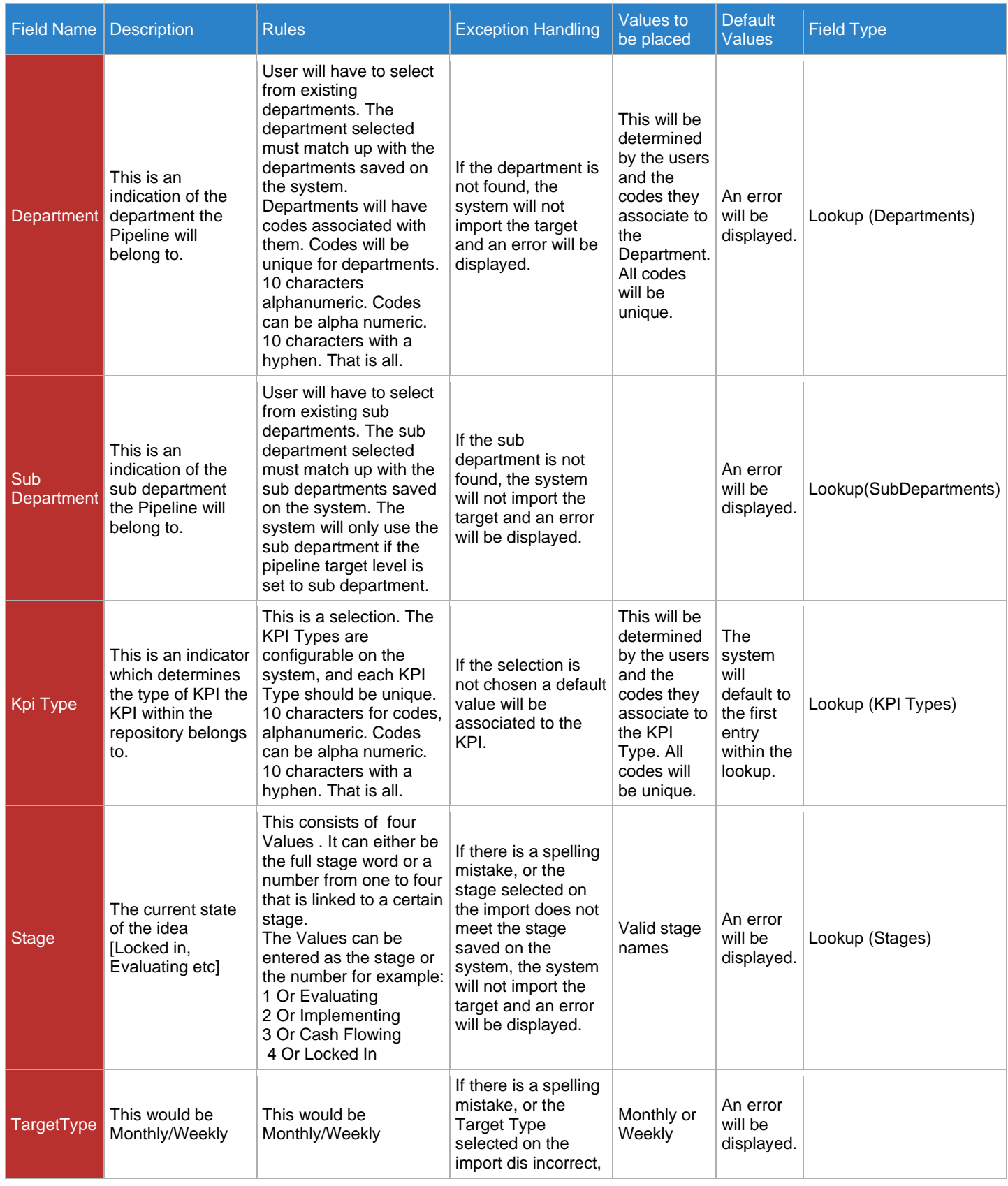

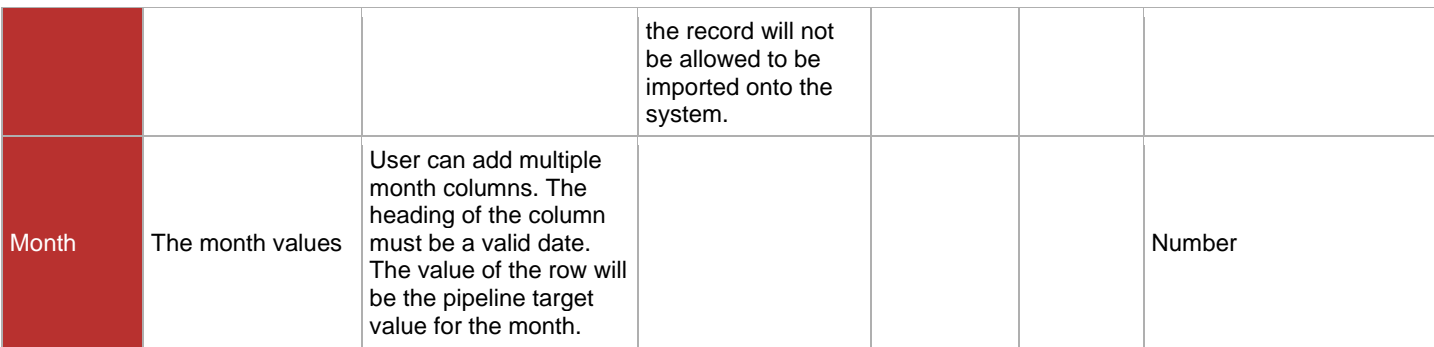

## **Sample**.

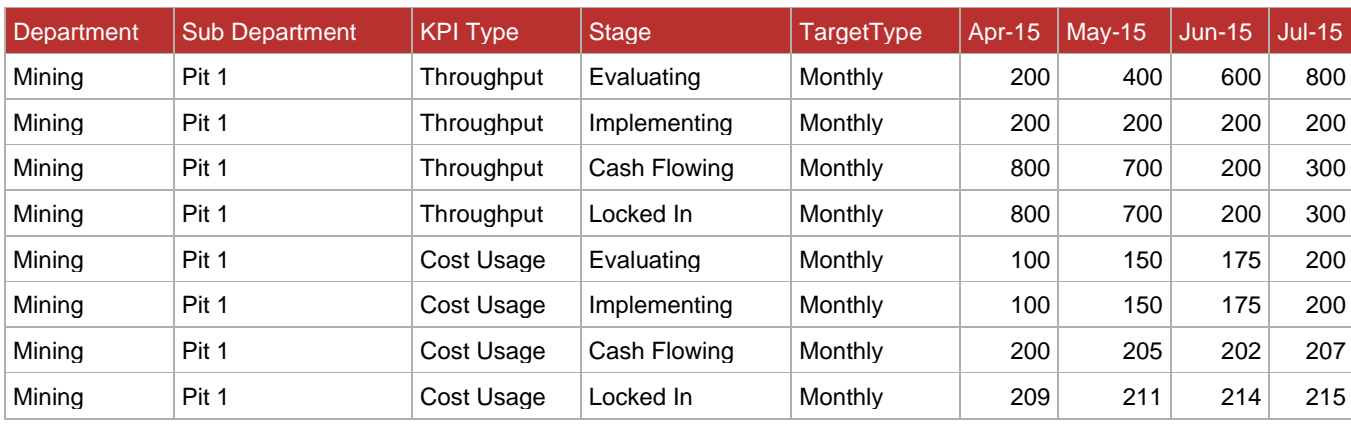